## SAP ABAP table RMSAS TRANSL\_RECN\_GUID {RMS-ATL: GUID-RECN Assignment Structure}

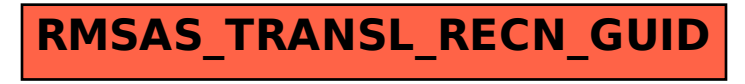